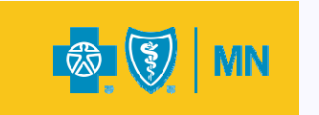

## **BCBSMN PAYMENT METHODOLOGY** APR-DRG & EAPG

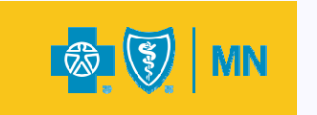

APR-DRG

# **INPATIENT PAYMENT**

### **Key Features: APR-DRG Inpatient Payment**

- Case based payment (payment determined by date of admit).
- Outlier add-on payments for costs incurred above predetermined thresholds.
- Transfer Payment for transferring facility.
- Covers all inpatient cases

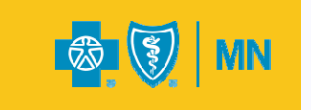

#### **Payment Under the APR-DRG System**

#### **How We Calculate Reimbursement Under the APR-DRG System**

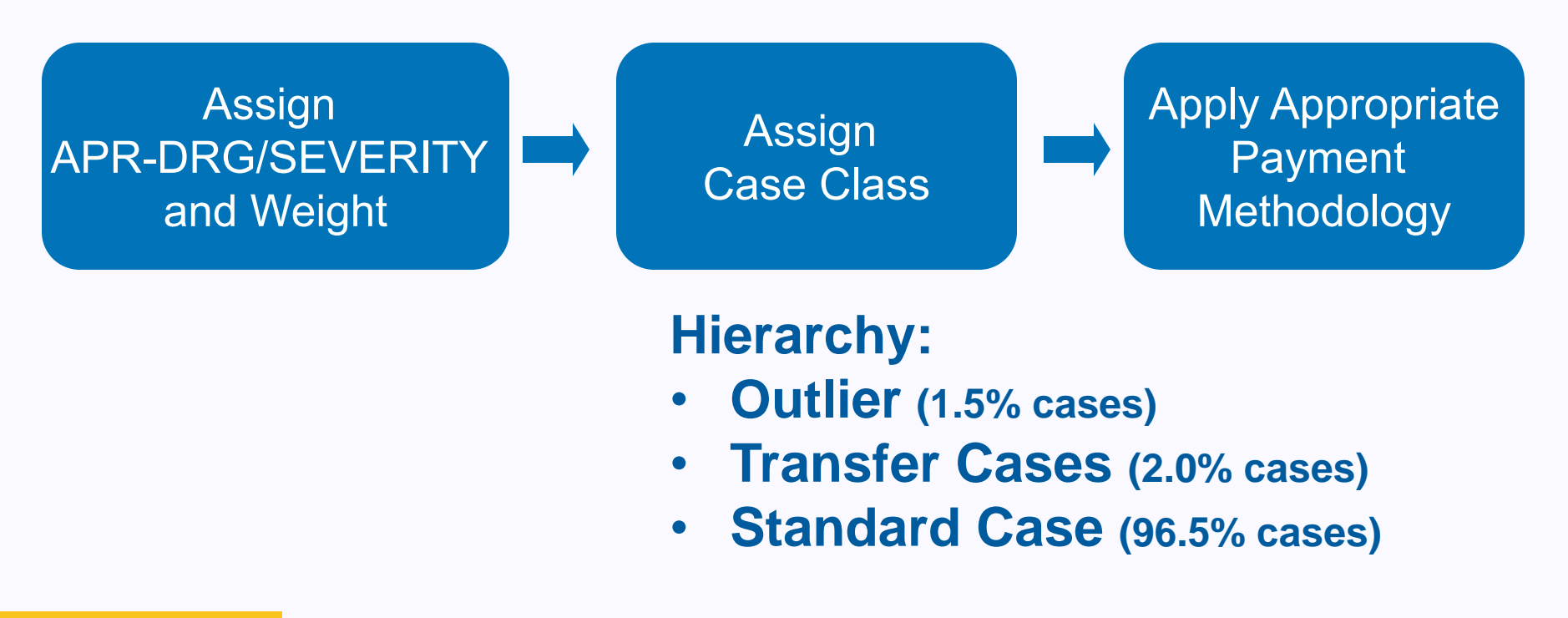

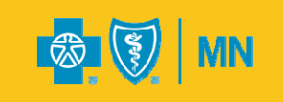

### **Payment Methodology: Outlier Cases**

- Outliers: cases with costs that exceed outlier cost threshold
- Thresholds developed using interquartile range (IQR) methodology
- To determine the IQR:
	- Organize case costs with APRDRG from least to greatest value
	- Split data into 4 quartiles
	- Determine Outlier Threshold = (y) \* (Q3-Q1) + Q3
- Target between 1-1.5% of network cases to be tagged as outliers
- <u>One</u> threshold per APRDRG for <u>all facilities</u> in network
- Outliers are paid standard case rate plus an additional add on payment meant to cover additional cost

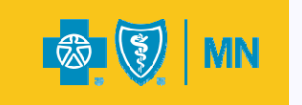

#### **An Example:**

## **Payment Methodology: Outlier Cases**

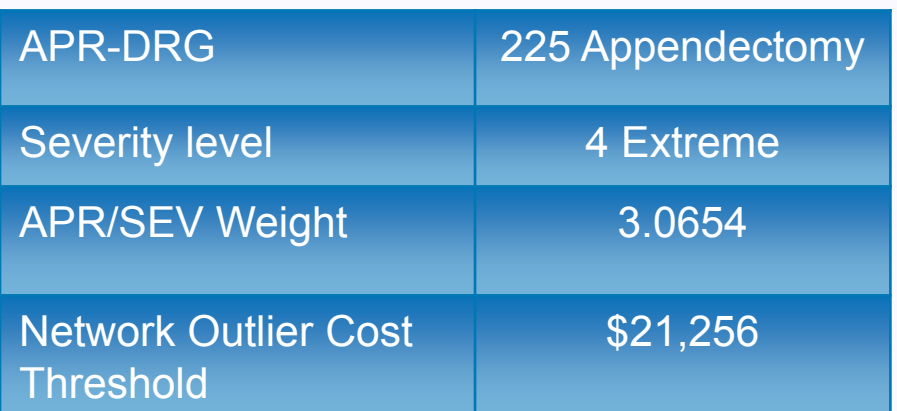

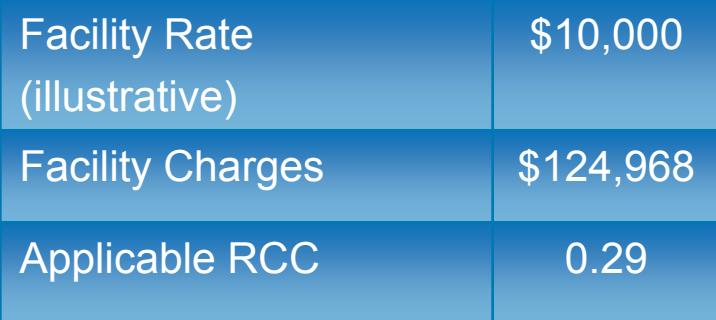

#### **1. Case Cost:**

• Facility Charges (\$124,968) x Applicable RCC (0.29) = \$36,241

#### **2. Outlier Payment:**

• Case Cost (\$36,241) – Outlier Cost Threshold (\$21,256) = \$14,985

#### **3. APR-DRG Case Rate:**

• Case Weight (3.0654) x Facility Rate (\$10,000) = \$30,654

#### **4. Final Outlier Case Payment:**

• APR-DRG Case Rate (\$30,654) + Outlier Payment (\$14,985) = \$45,639

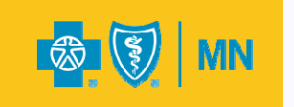

## **Payment Methodology: Transfer Cases**

- Transferring facility receives 50% of the calculated case payment based upon the submitted claim detail from *transferring* facility.
- Transfer cases are defined as discharge status '02'.
- Receiving facility receives 100% of the calculated case payment based upon the submitted claim detail from *receiving* facility.

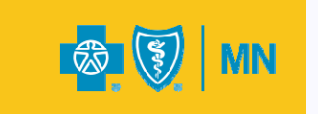

#### **An Example: Payment Methodology: Transfer Cases**

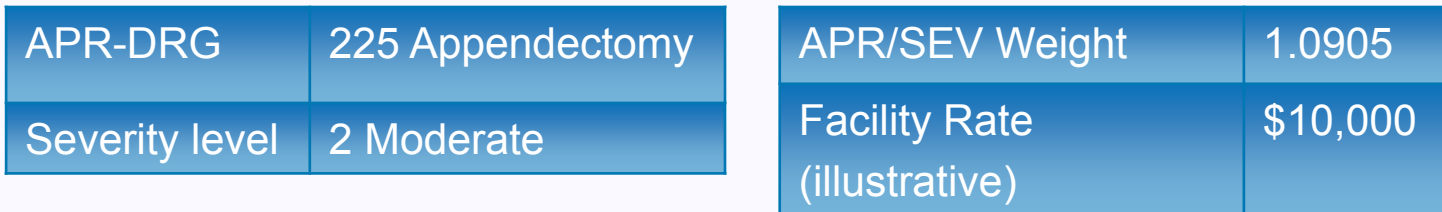

#### **Regular Case Payment:**

Facility Rate (\$10,000) x APR/SEV weight (1.0905) = \$10,905

**Transfer Case Payment:** Regular Case Rate (\$10,905) X .5 = \$5452.50

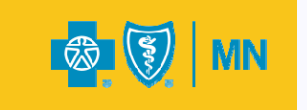

#### **An Example: Payment Methodology: Standard Cases**

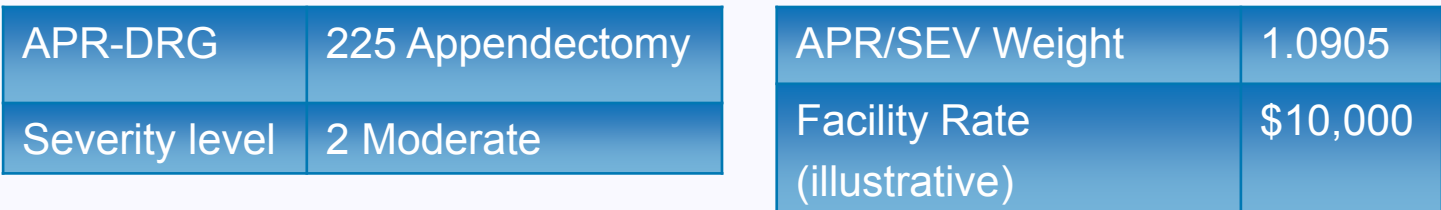

#### **Regular Case Payment:**

Facility Rate (\$10,000) x APR/SEV weight (1.0905) = \$10,905

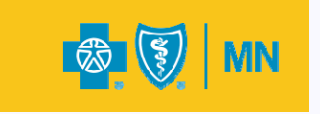

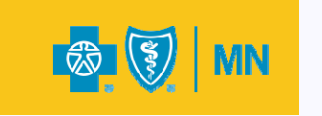

## **OUTPATIENT PAYMENT** EAPG

## **Key Features: EAPG Outpatient Payment**

- Visit based payment (determined by date with the exception of emergency department, observation and treatment room).
- Discounting of multiple services:
	- Multiple significant procedures on same day
	- Repeat ancillary EAPGs
	- Bilateral with Modifier 50
	- Terminated procedures (Modifiers 52 or 73)

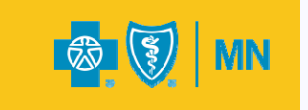

#### **EAPG Key Features (continued)**

#### • Modifiers used:

- 25 separate E&M
- 27 multiple E&M on same day
- 52 reduced services
- 73 discontinued service
- 59 distinct procedural service
- 50 bilateral procedure
- Therapy (GP, GO, GN)

- Case Rate for Direct Admit to Observation
- Per Diem Rate for full or partial hospitalization for mental health and substance abuse services (directly and indirectly determined).

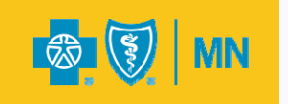

### **EAPG Key Features (continued)**

#### •Packaging of lower level ancillary services:

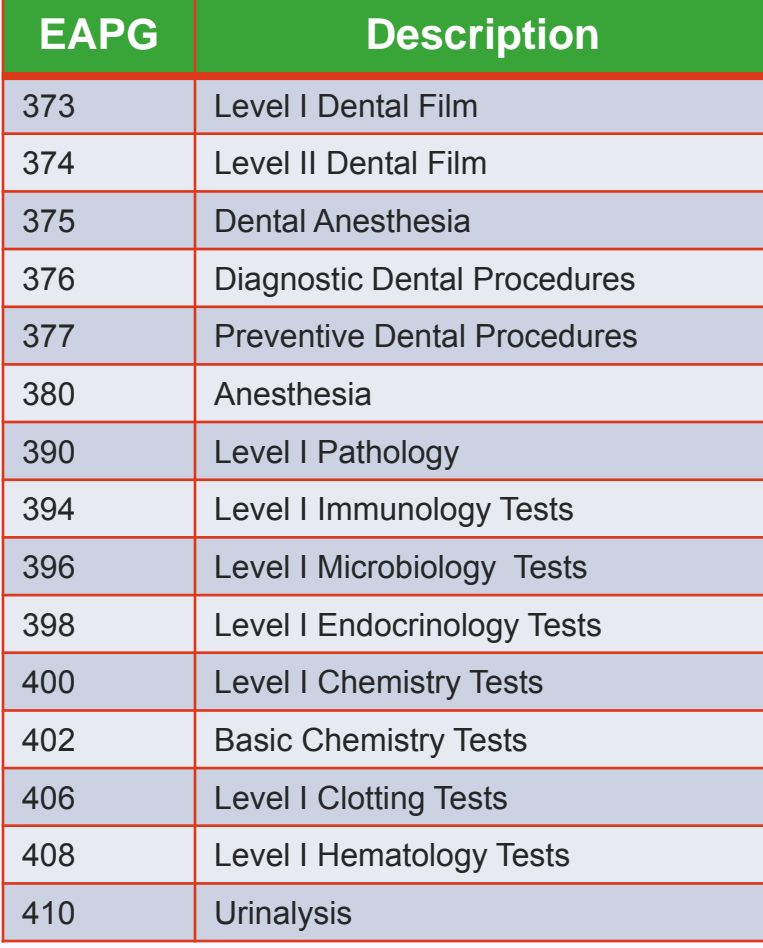

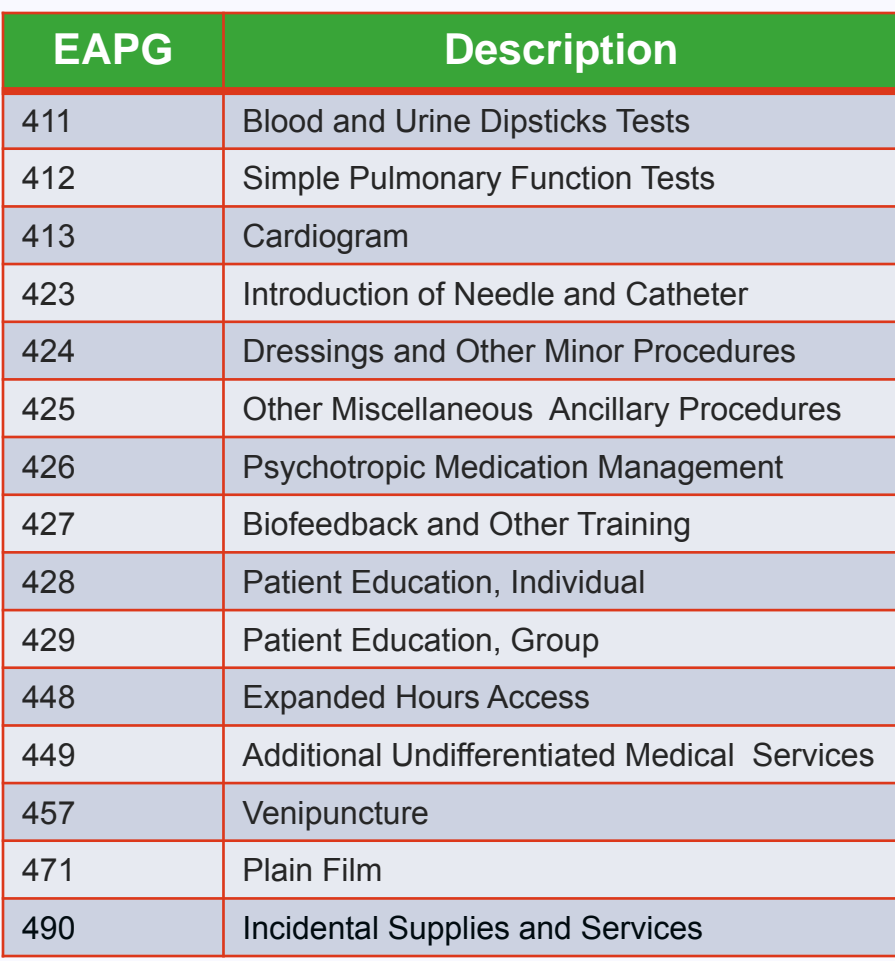

NOTE: EAPG 490 includes implantable supplies

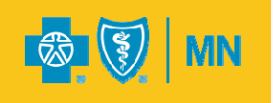

#### **EAPG Key Features (continued)**

- Fee schedule for pharmacotherapy and chemotherapy drugs.
- Packaging of medical visit with significant procedure (unless appropriate modifier is used).
- Packaging of ancillary observation with a significant procedure.

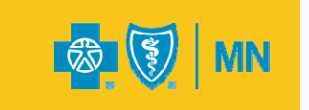

## **EAPG Payment Summary**

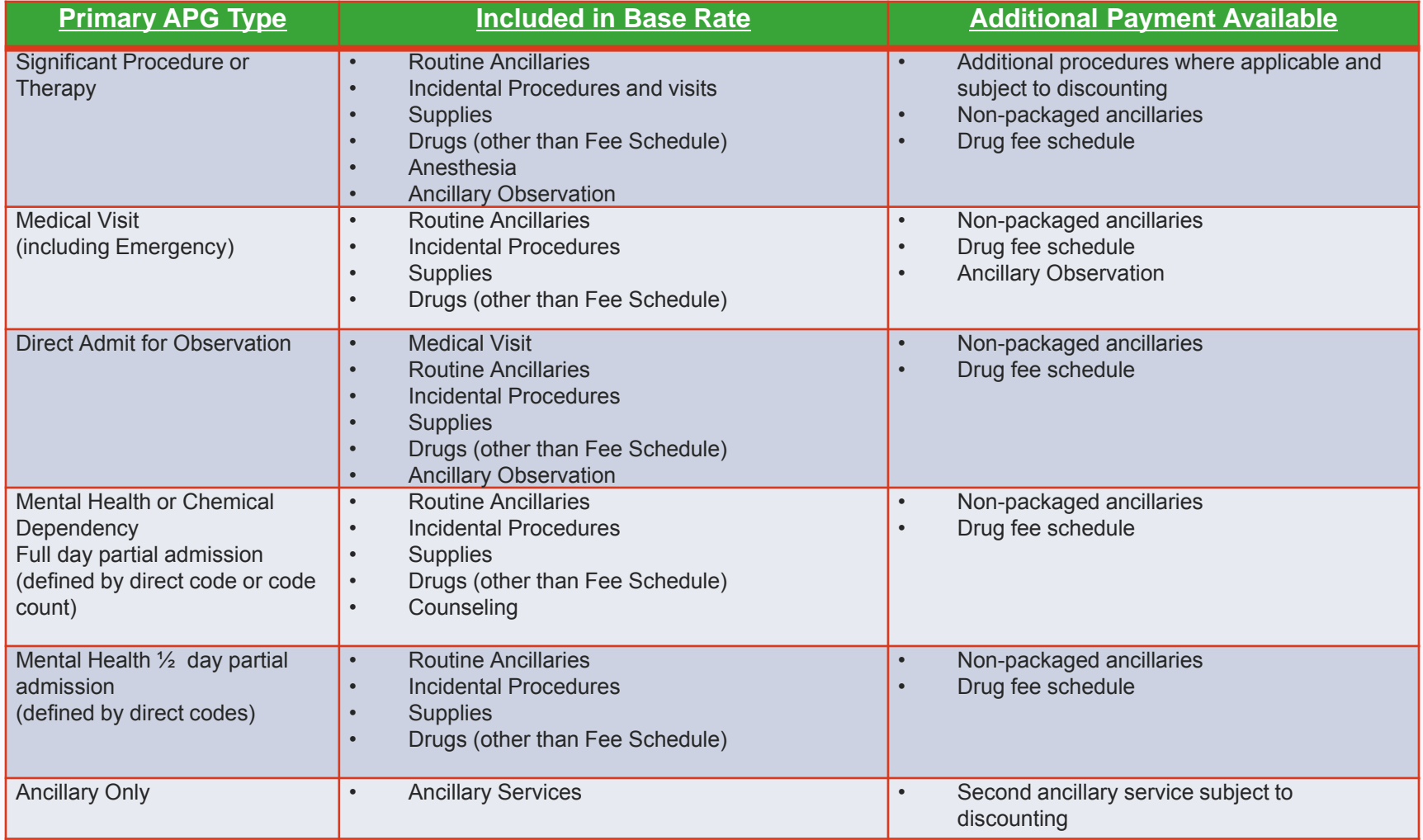

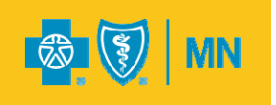

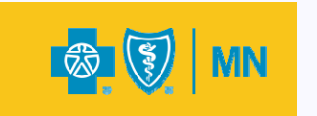

## **DEVELOPING RELATIVE WEIGHTS** APR-DRG & EAPG

### **Six Basic Steps**

西图

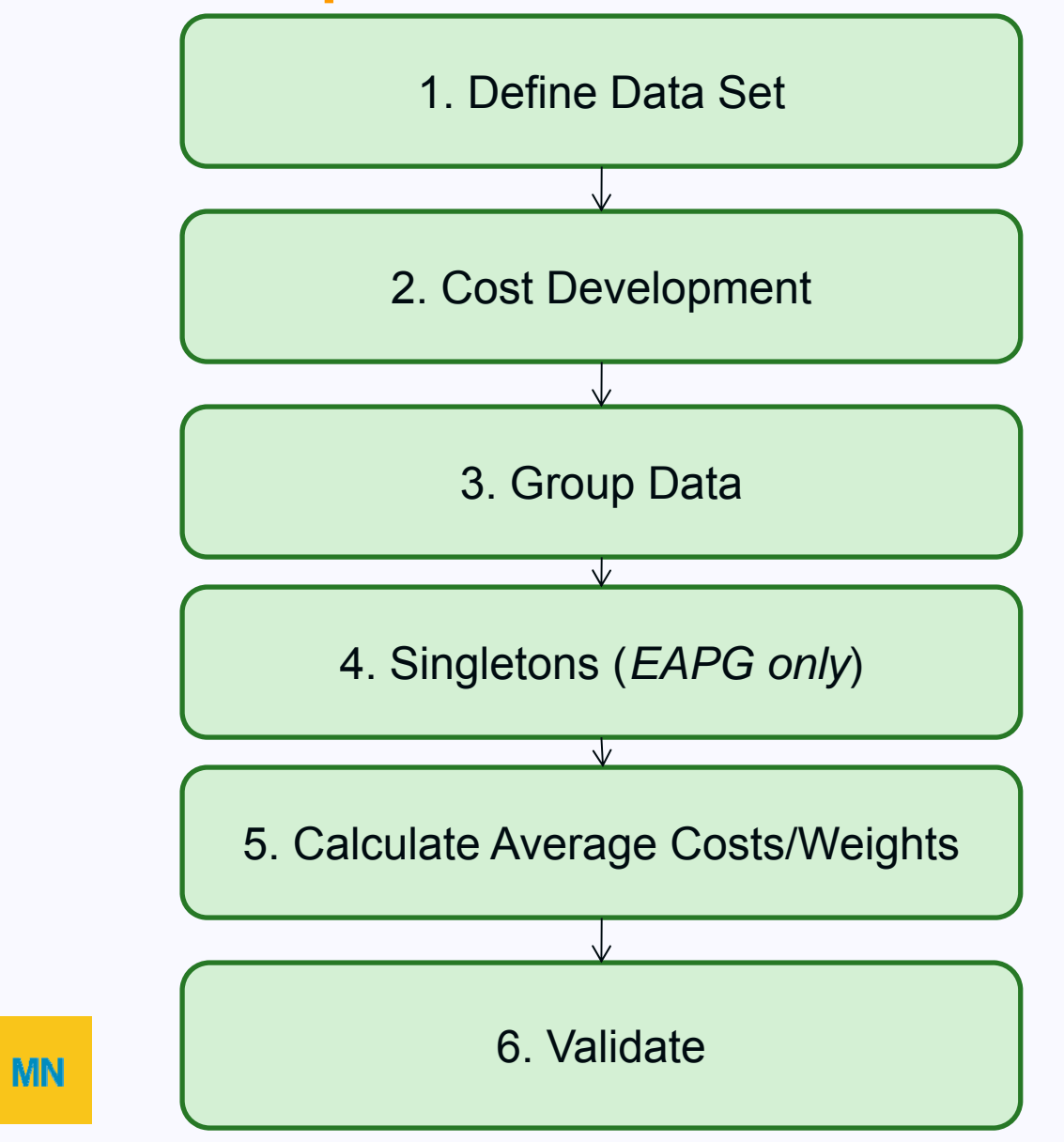

## **Step 1: Define Data Set**

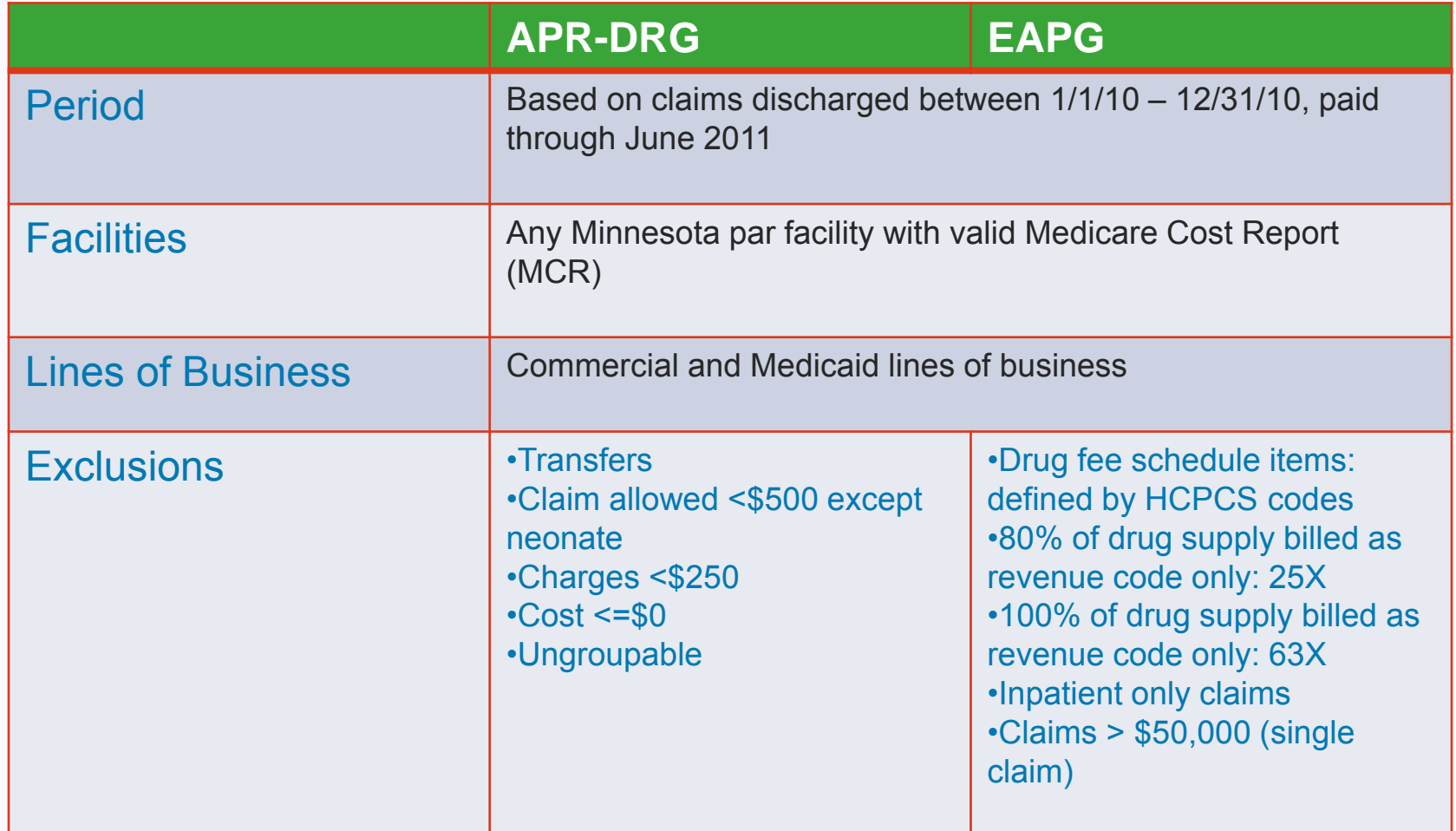

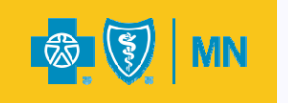

#### **Step 2: Cost Development**

• Costs are the basis for relative weights

• Costs derived from line-level charges using ratio of cost to charges (RCC) from Medicare Cost Report (MCR)

• Line-level costs are aggregated into case/visit costs

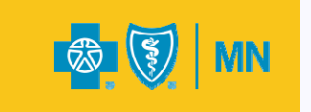

### **Step 2: Cost Development**

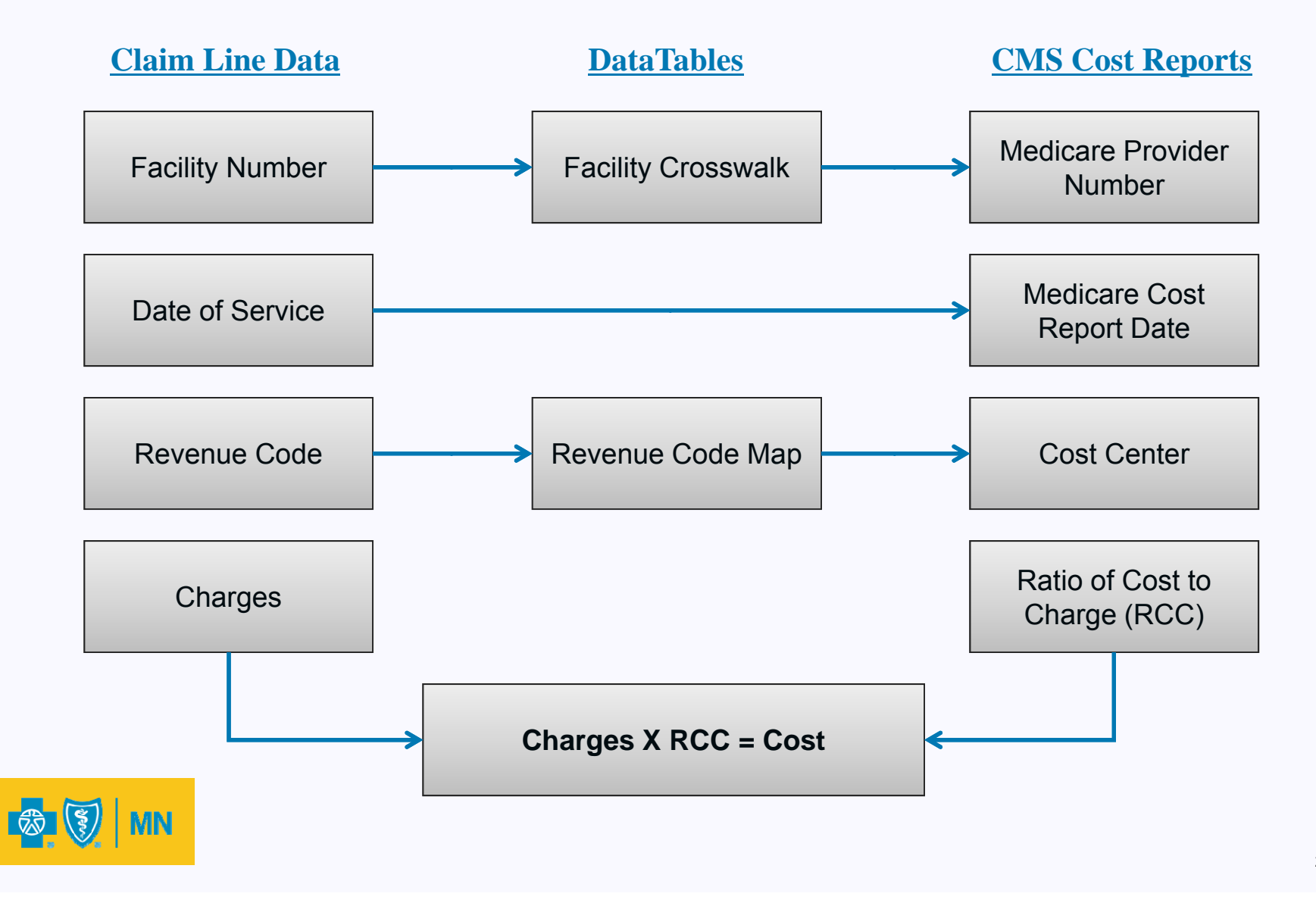

#### **Step 2: Cost Development**

- Costs facility specific MCRs (most recent cost report in CMS HCRIS file March 2011)
- Followed CMS rules for inclusions and exclusions (Schedule C)
- Excluded Costs:
	- A-8 adjustments
	- Direct medical education
	- Physician costs from A-8
	- Non-reimbursable cost centers
	- Observation
	- Organ acquisition

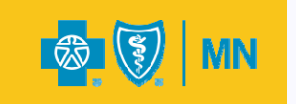

## **Step 3: Group Data**

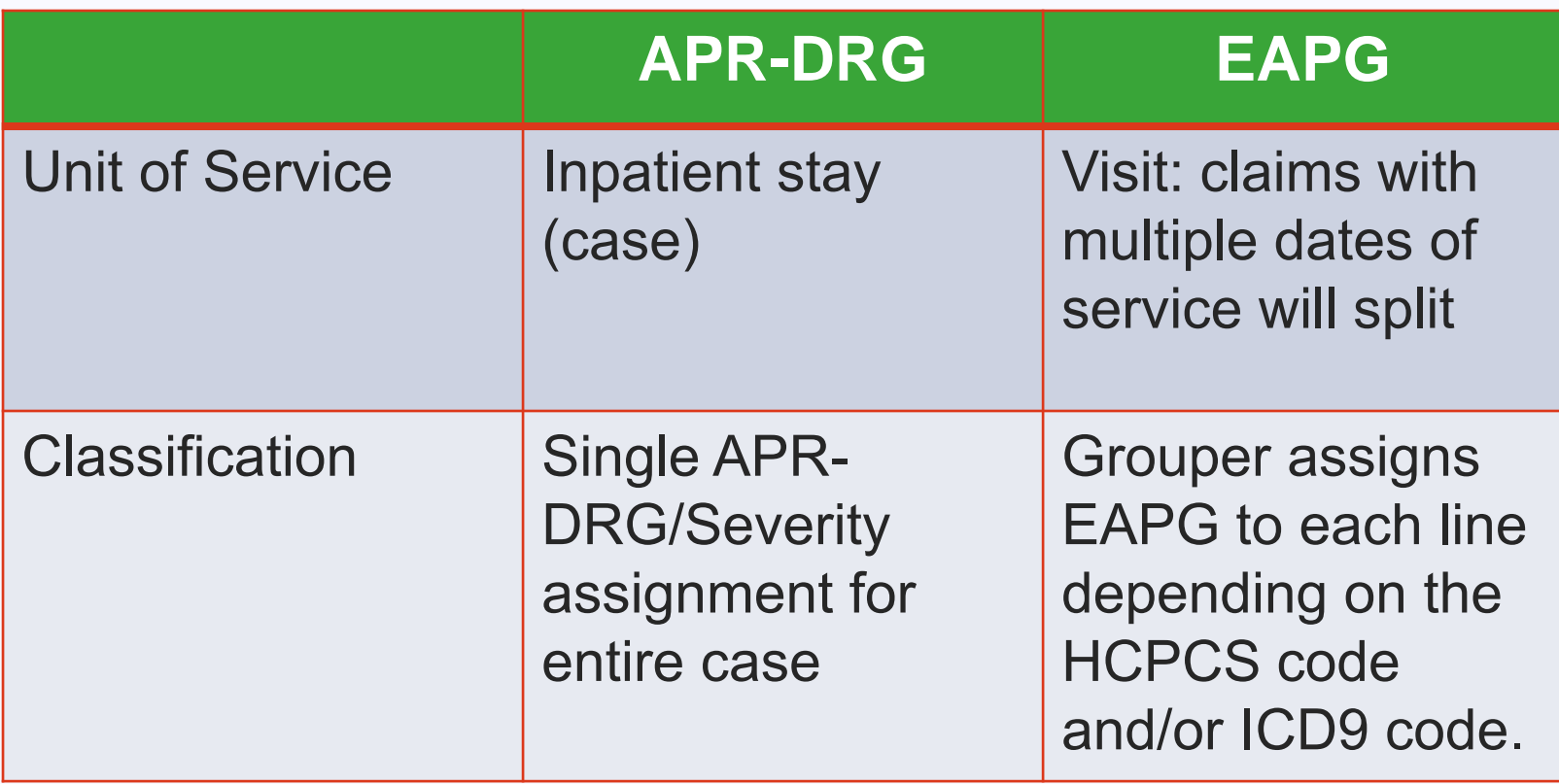

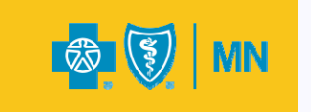

## **Step 4: Singleton Visits (***EAPG only* **)**

- Singleton = single service visit
- Provide the best estimate for average resource consumption by EAPG.
- Include cost estimates for:
	- Packaged ancillary services
	- Revenue code only (RCO) services (except drug supply exclusions)
- Does not include cost estimates for discounted services.

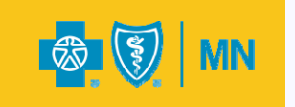

## **Step 4: Singleton Visits: Example**

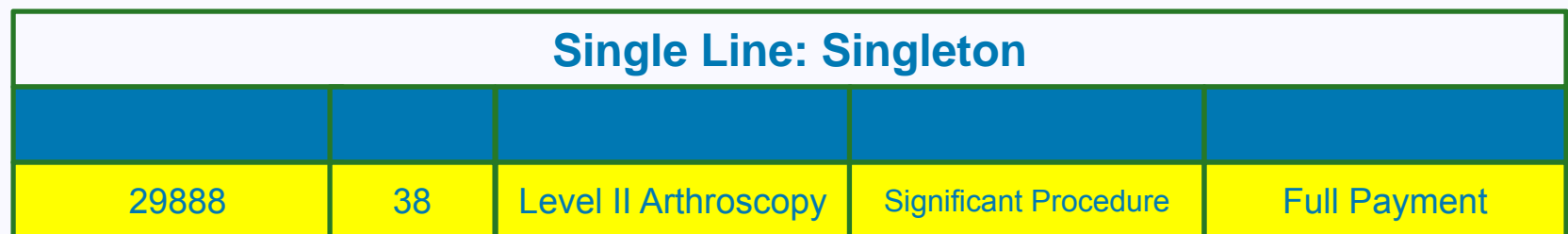

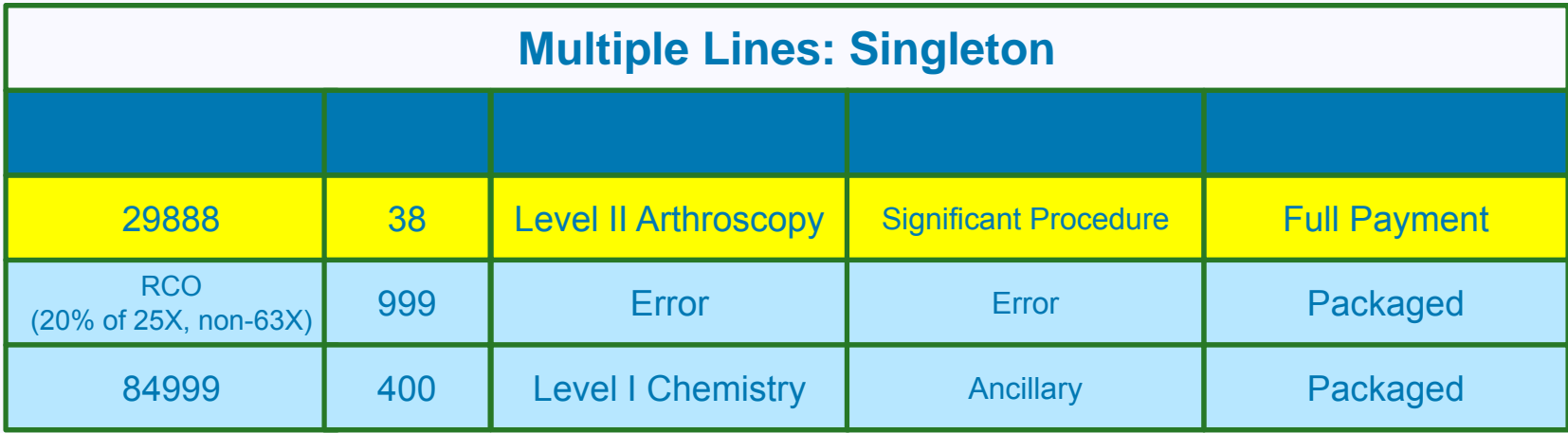

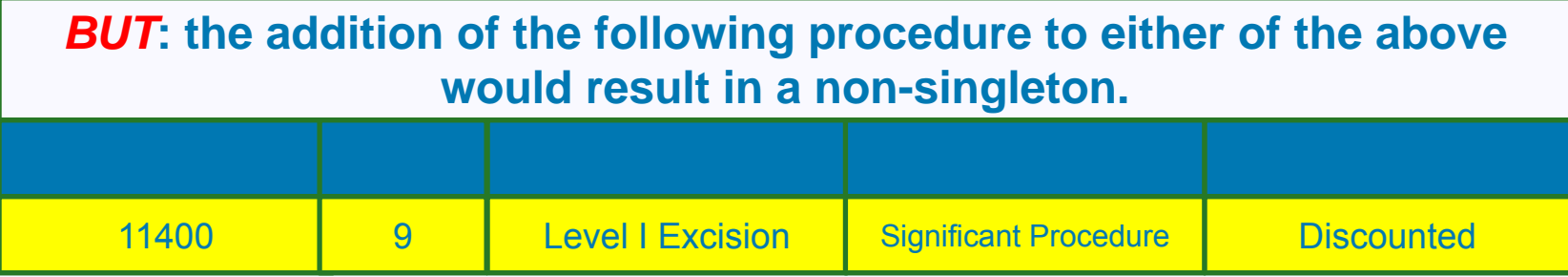

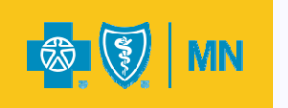

## **Step 4: Singleton Visits: Pseudo Singletons**

Exception to singleton logic is made for procedures with high cost implantable devices:

•Anchors, Screws • Morcellator

- •Closures, devices
- Corneal Tissue

•**Catheters** 

- •Ocular Devices **COMPA COMPANY** Others
- Ntiol
- Mesh
- •

#### Decision Logic:

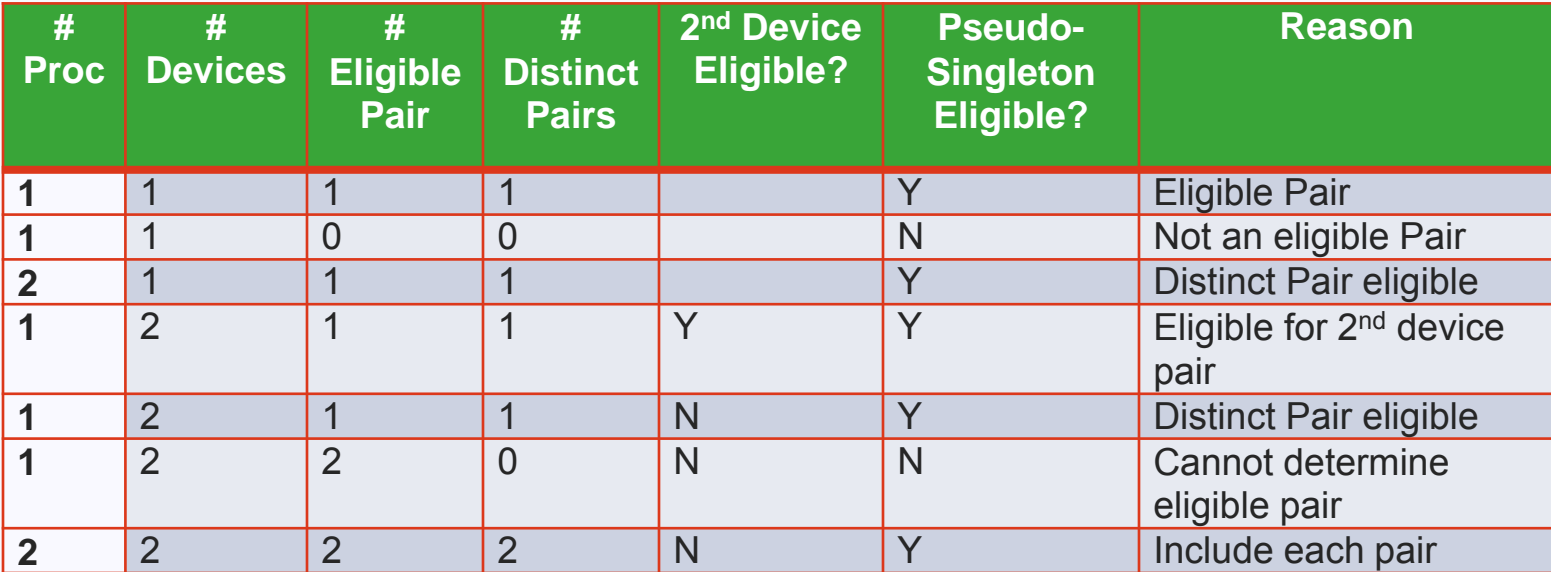

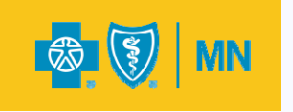

#### **Step 5: Calculate Relative Weights**

#### • **Relative Weight**

- Measure of the resource intensity of a unit\* relative to other units in a specific data set.
- **Determine Average Cost for Each Unit** 
	- = ∑ of unit costs/ ∑ of all Units = Unit Average Cost
- **Determine Average Cost for Entire Data Set**
	- =  $\sum$  of all costs/  $\sum$  of all units = Average Cost All Units
- **Determine Unit Relative Weight** 
	- = Unit Average Cost / Average Cost All Units

*\*Note: Inpatient Unit= APR=DRG/Severity Outpatient Unit = Singleton EAPGs*

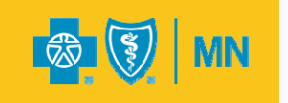

**Step 5: Calculate Relative Weights: Examples**

#### APR-DRG

∑ APR 383 Sev 3 Cellulitis / ∑ of all APR-DRGs

 $=$  \$2,850 / \$3,400 = .8382

#### EAPG

∑ *Singleton* EAPG 14 Level III Skin Repair / ∑ of all EAPGs

 $=$  \$425 / \$650 = .6538

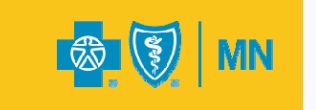

### **Step 5: Calculate Relative Weights: Adjustments**

#### • **Weight Breadth**

- Null volume cells
- Low volume cells--monotonicity
- Single provider cells

#### • **Benchmark Weights:**

- Weight relativity
- High volume/high cost services
- Overall reasonableness of weights

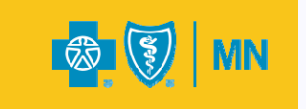

### **Next Steps**

• Distribute Conversion Packages:

- •Inpatient APR DRG Base Rate and Impact Reports
- •APR DRG Version 27 Weight Set
- •APR DRG Version 27 Cost-Based Outlier Thresholds
- •Outpatient EAPG Base Rate and Impact Reports
- •Standard Fee Schedule
- •Ratio of Cost to Charge
- •MHSA Document
- Ongoing discussion and educational support
- Contract and Provider Manual Changes

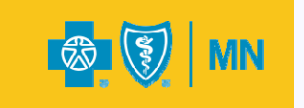